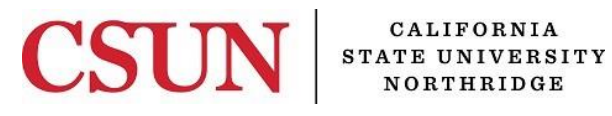

## **eTRAVEL APPROVER ACCESS REQUEST**

**eTravel Module**

# **1. USER INFORMATION:**

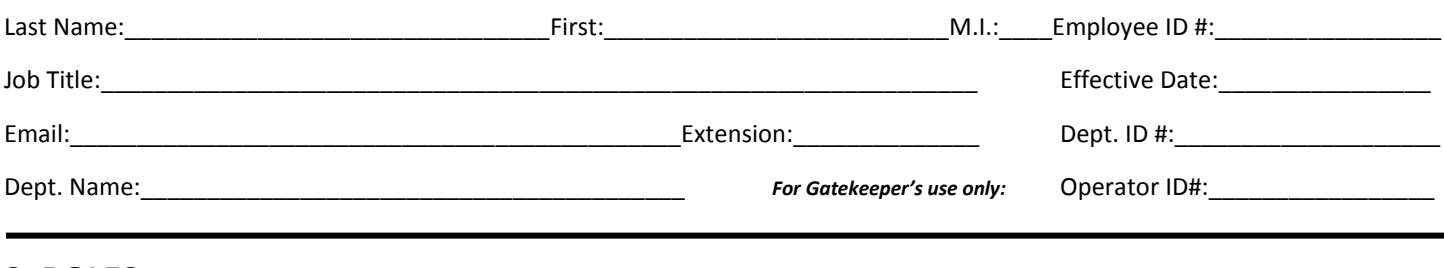

## **2. ROLES:**

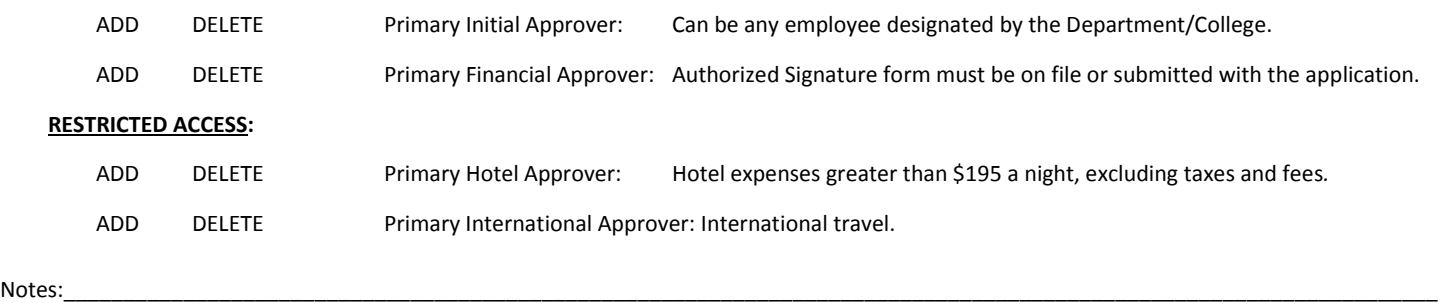

# **3. DEPARTMENT# AND DIVISION FOR ROLES:**

Approvers can have access to multiple departments and/or the department tree nodes. List as many as necessary.

Department #:\_\_\_\_\_\_\_\_\_\_\_\_\_\_\_\_\_\_\_\_\_\_\_\_\_\_\_\_\_\_\_\_\_\_\_\_\_\_\_\_\_\_\_\_\_\_\_\_\_\_\_\_\_\_\_\_\_\_\_\_\_\_\_\_\_\_\_\_\_\_\_\_\_\_\_\_\_\_\_\_\_\_\_\_\_\_\_\_\_\_\_\_\_\_\_\_\_\_\_\_\_\_\_\_\_\_

Area Names/Nodes

# **4. SIGNATURE/APPROVALS:**

**Applicant's Supervisor, Division/College Administrator:** My signature certifies that the named employee requires access to data within eTravel to perform their job duties. I understand that it is my obligation to ensure that adequate training is provided to the employee in compliance with CSU and CSUN travel policies.

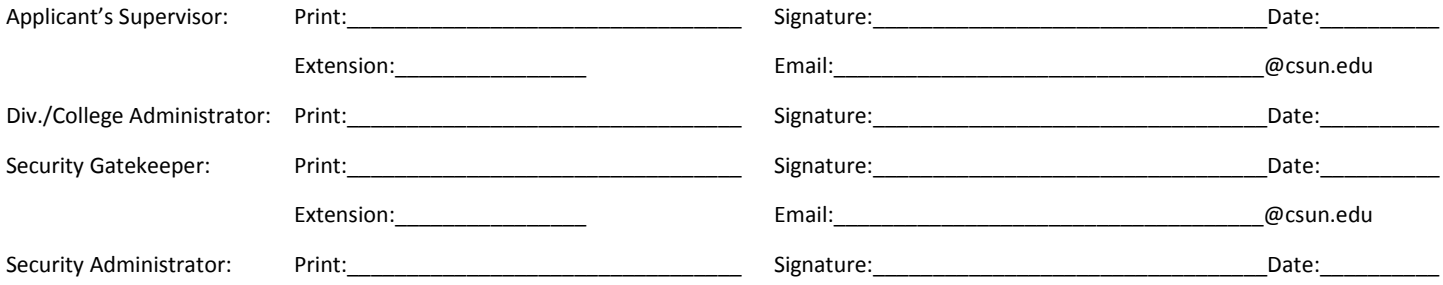

# **ETRAVEL APPROVER REQUEST - INSTRUCTIONS**

This form is to request access for the **eTravel module**. Incomplete forms may delay processing of the requested access.

### **1. USER INFORMATION:**

All fields are mandatory in this section.

## **2. ROLES:**

A [Confidentiality Statement](http://www.csun.edu/sites/default/files/employee-confidentiality-statement.pdf) must be on file for all eTravel approver roles.

**Initial Approvers:** Any CSUN employee can be designated.

Financial Approvers: An approved [Authorized Signature form](http://www.csun.edu/sites/default/files/fs-auth-signature.pdf) must be on file in Financial Services prior to granting access.

**Hotel Approvers:** Hotel expenses greater than \$195 a night, excluding taxes and fees must be approved by the Hotel Approver. This role is restricted to the President/Vice President Offices or the College Deans.

**International Approvers:** International travel must be approved by the International Approver. This role is restricted to the President/Vice President Offices. High hazard travel is approved off-line by the President and Chancellor's Office.

## **3. DEPARTMENT# AND DEPARTMENT TREE NODES FOR ROLES:**

Indicate the department numbers or tree nodes for the requested access. Access can be requested for multiple departments.

### **4. SIGNATURE/APPROVALS:**

This form must be signed by the Applicant's Supervisor and College or Division Administrator*.*

#### **DELIVERY INFORMATION:**

This form should be sent to the Solar Financials Gatekeeper for approval and processing. An email will be sent after the access request has been processed.

#### **Preferred Delivery Method:**

#### **Electronic Delivery***:*

Access the myNorthridge portal login located at the CSUN home page. Go to the Technology pagelet and select Request Technical Support. Select *My Cases*, then select *Create a new case* to create the service request. Select SOLAR Financials in the Product/Category drop down menu. Attach the scanned form to the case and then select Submit Service Request.

- **Email Delivery:** [solarfin@csun.edu](mailto:solarfin@csun.edu)
- **Campus Mail or Personal Delivery:**

Solar Financials Gatekeeper University Hall, Suite UN-360 Mail Code: 8337